#### Hálózatba kapcsolt erőforrás platformok és alkalmazásaik

Simon Csaba TMIT 2019

#### Legal Download in EU

• http://index.hu/kultur/2013/10/30/uhd/

#### Blockchain alapú P2P megoldások

#### Zeronet

- Dynamic Web
- P<sub>2</sub>P
- Integrated BitCoin
- ZeroNet and IPFS: uncensorable auto-scaling BitTorrent powered websites
- ZeroNet is created for fast, dynamic websites, IPFS is more like a storage solution

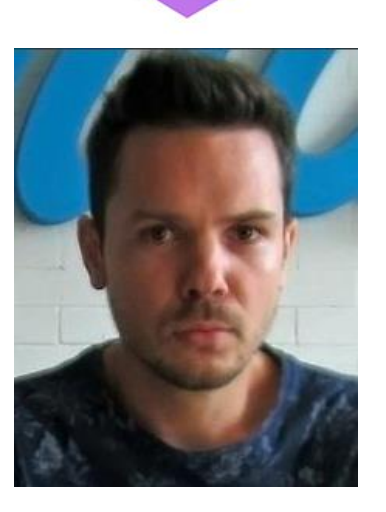

4

http://bitcoinist.com/interview-developer-zeronet/

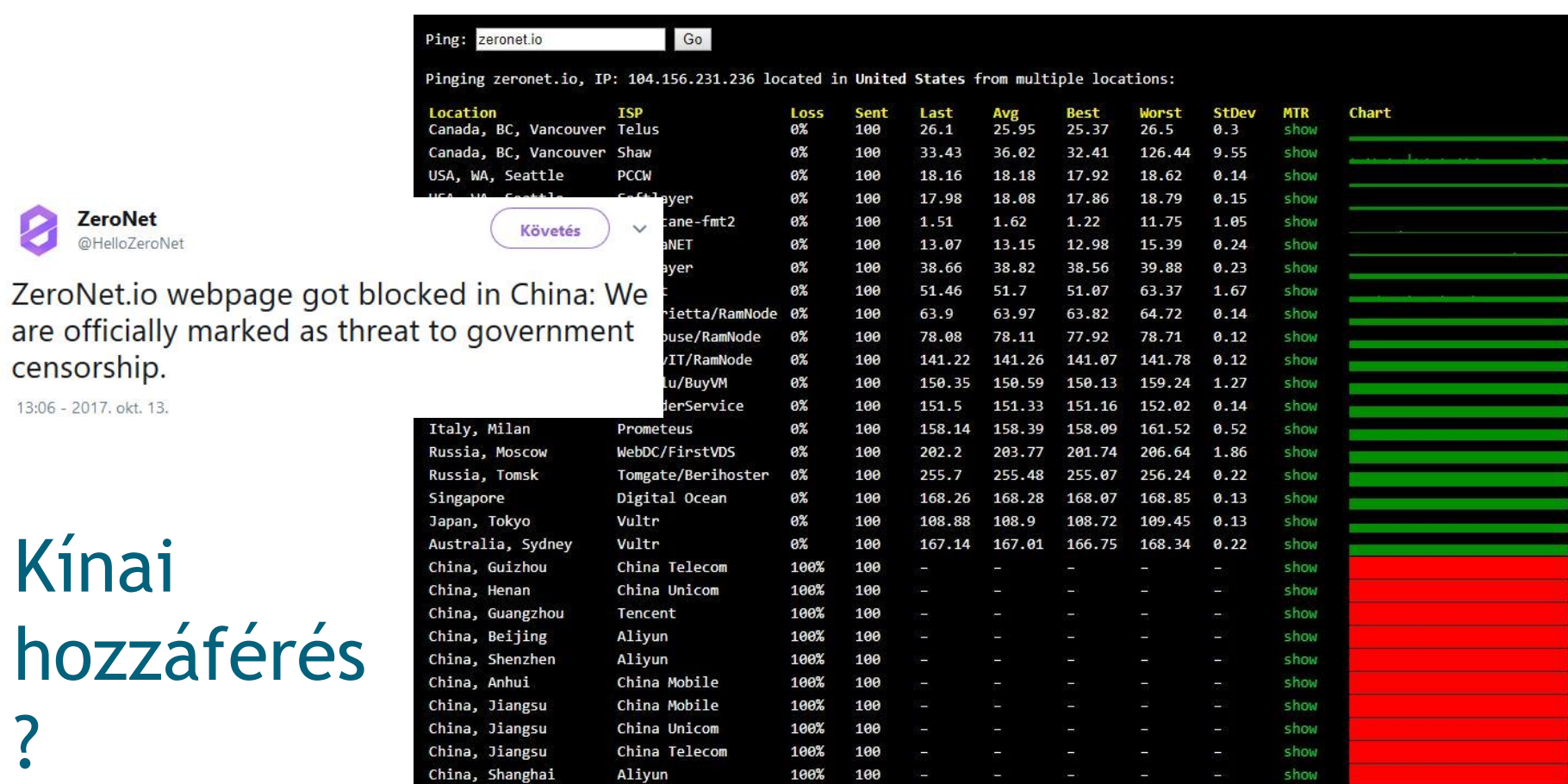

5

?

## Vírusveszély!

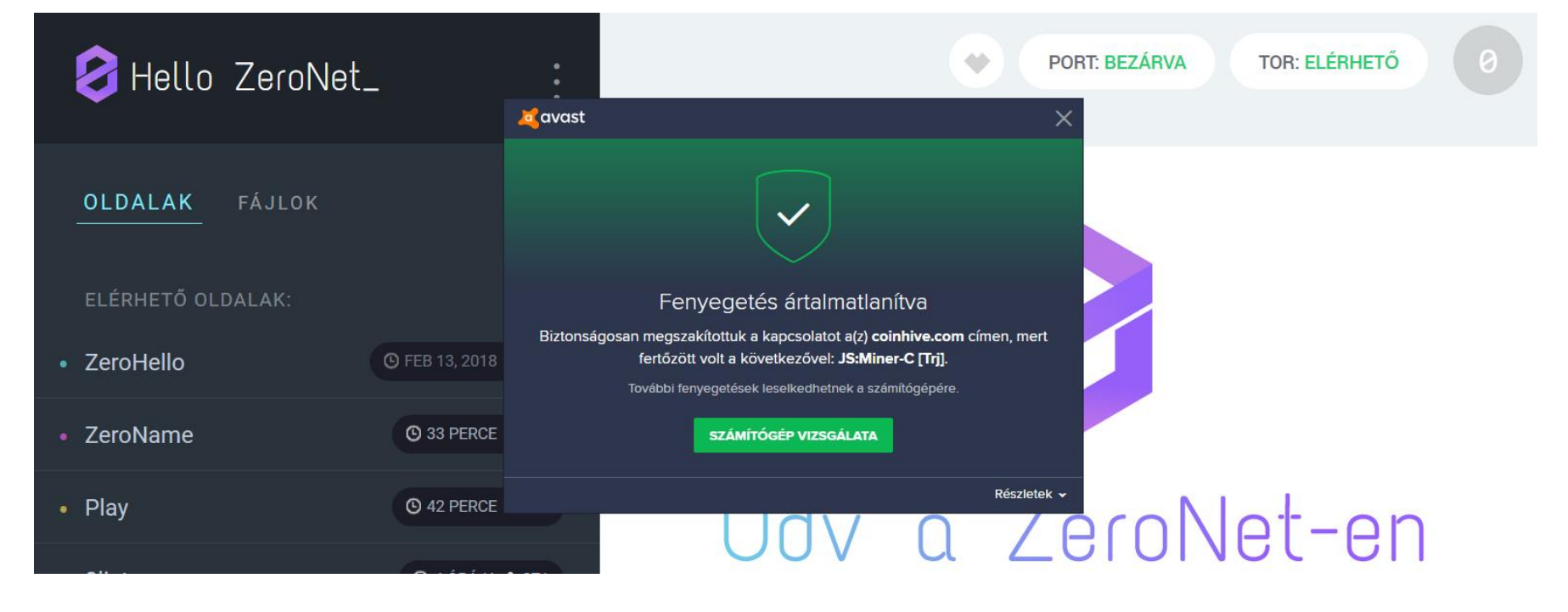

- Interplanetary File System
	- combines the concept of linking the distributed file sharing to a file system
	- Hashing individual files
- Ethereum
	- a single shared computer that is run by the network of users and on which resources are parceled out and paid for by *Ether*
	- *finance, the internet-of-things, farm-to-table produce, electricity sourcing and pricing, and sports betting*
- Filecoin
	- incentive for storage, on top of IPFS
	- distributed electronic currency similar to Bitcoin
	- proof-of-retrievability component, which re-quires nodes to prove they store a particular file

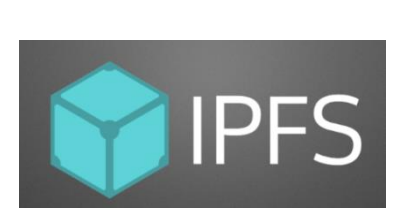

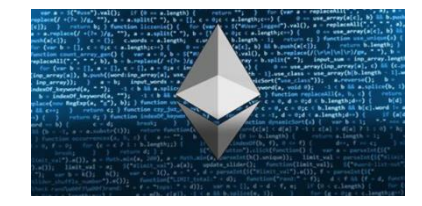

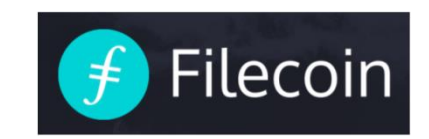

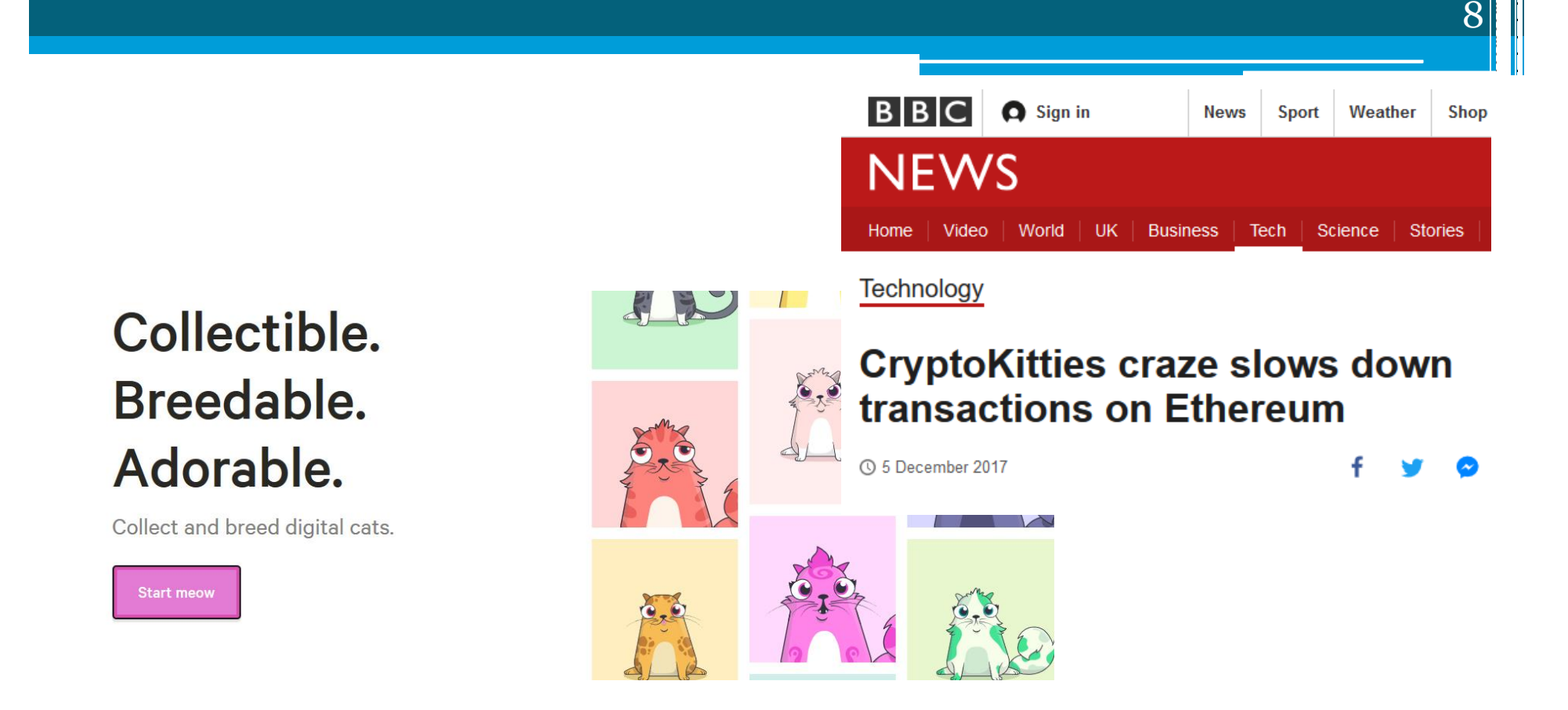

#### Ethereum – https://www.cryptokitties.co/

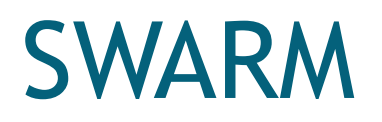

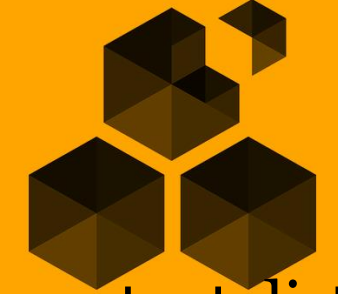

#### **SWARM**

**FSS HOSTING** 

9

- Distributed **storage** platform and content distribution service
	- a native base layer service of the ethereum web 3 stack
- Features
	- DDOS-resistant, zero-downtime, fault-tolerant, censorshipresistant
	- self-sustaining due to a built-in incentive system
		- is used peer to peer accounting
		- allows trading resources for payment

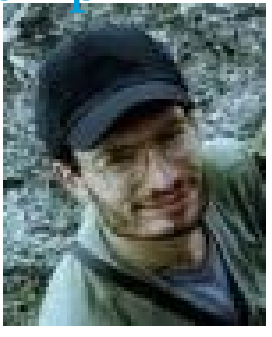

http://www.epointsystem.org/~nagydani/homepage

# **Összefoglalás**

- P2P > fájlcserélés
	- Lehetőség van a résztvevők identitásának elrejtésére

- DHT alapú
- Blockchain alapú új javaslatok (2014/15-től kezdődően)
	- Distributed storage
	- Cenzorship
	- Incentive
	- Dynamic

#### Klaszterek

#### P2P Computing vs Grid Computing

- Differ in Target Communities
- Grid system deals with more complex, more powerful, more diverse and highly interconnected set of resources than P2P.
- VO

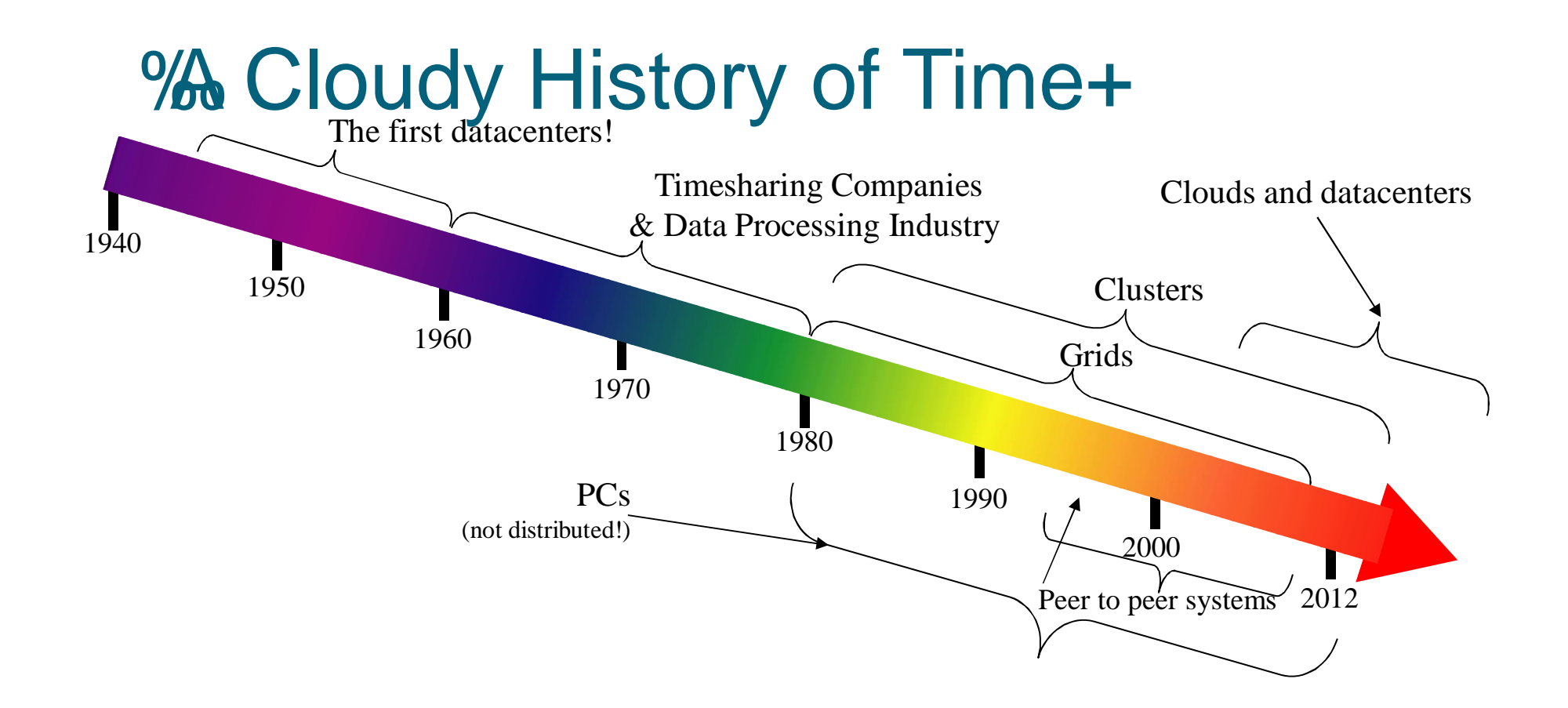

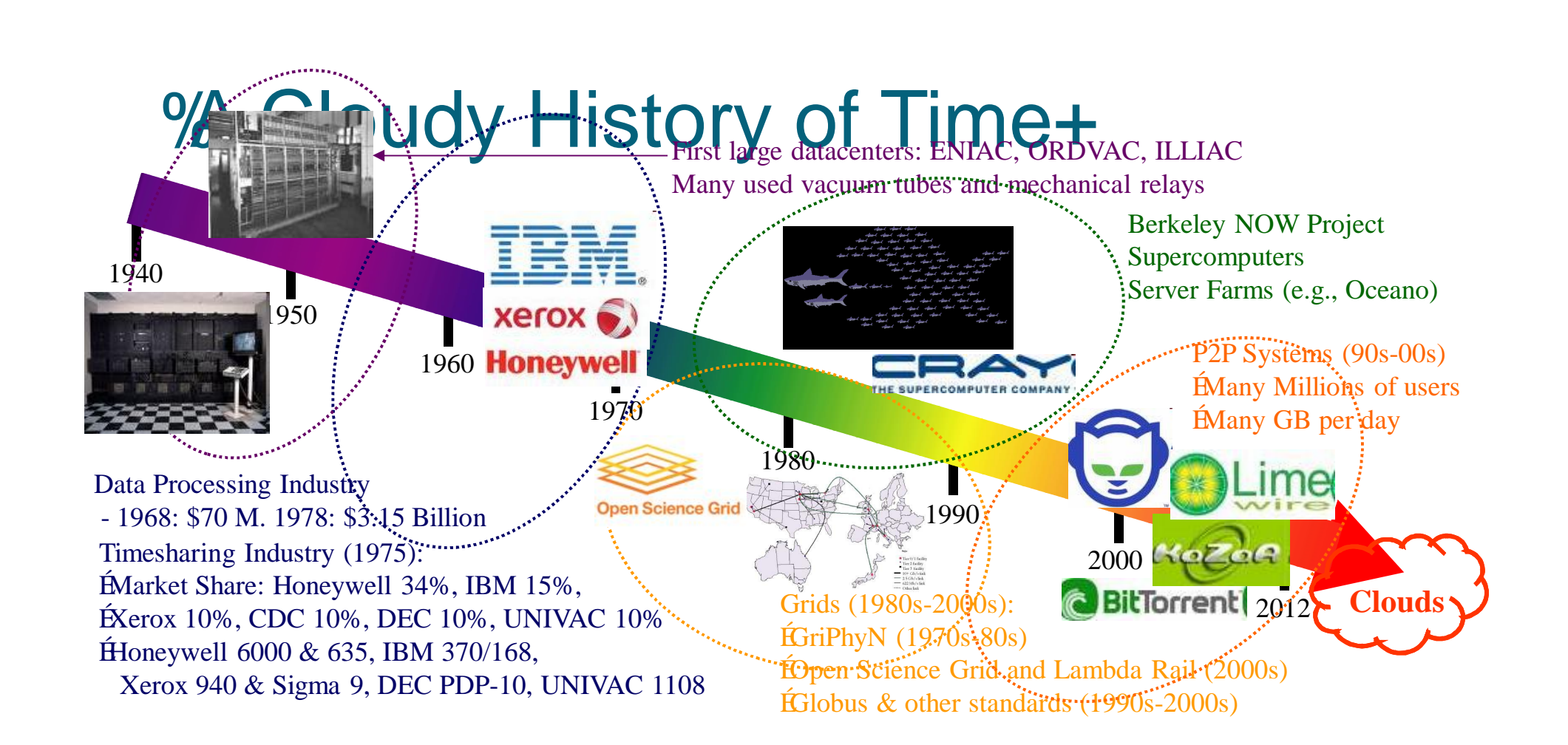

## Parelell computing

## Multiprocessing

- Flynn's Taxonomy of Parallel Machines
	- How many Instruction streams?
	- How many Data streams?
- SISD: Single I Stream, Single D Stream
	- A uniprocessor
- SIMD: Single I, Multiple D Streams
	- Each "processor" works on its own data
	- But all execute the same instrs in lockstep
	- E.g. a vector processor or MMX

### Flynn's Taxonomy

- MISD: Multiple I, Single D Stream
	- Not used much
	- Stream processors are closest to MISD
- MIMD: Multiple I, Multiple D Streams
	- Each processor executes its own instructions and operates on its own data
	- This is your typical off-the-shelf multiprocessor (made using a bunch of "normal" processors)
	- Includes multi-core processors

#### Multiprocessors

- Why do we need multiprocessors?
	- Uniprocessor speed keeps improving
	- But there are things that need even more speed
		- Wait for a few years for Moore's law to catch up?
		- Or use multiple processors and do it now?
- Multiprocessor software problem
	- Most code is sequential (for uniprocessors)
		- MUCH easier to write and debug
	- Correct parallel code very, very difficult to write
		- *Efficient* and correct is even harder
		- Debugging even more difficult (Heisenbugs)

#### MIMD Multiprocessors Centralized Shared Memory **Distributed Memory**

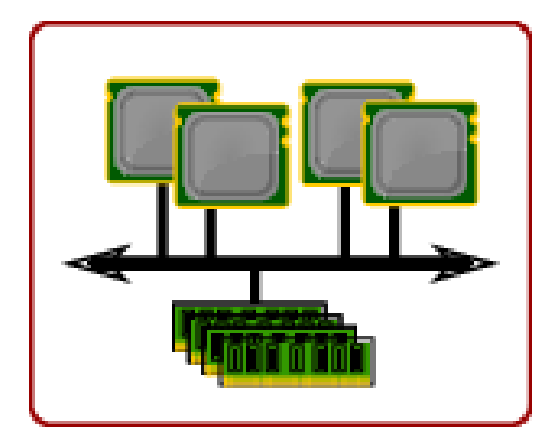

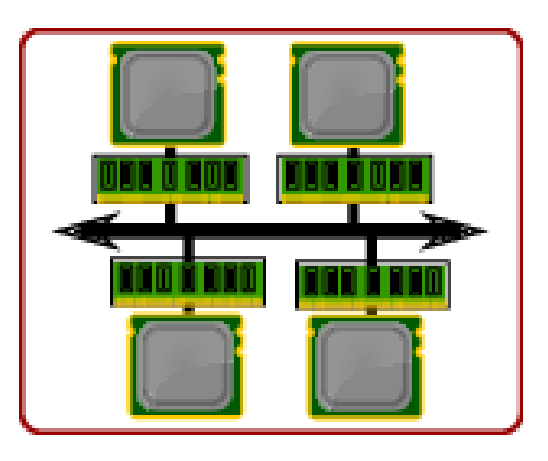

Őry Máté, Építsünk szuperszámítógépet szabad szoftverb®l!

#### MIMD Multiprocessors Centralized Shared Memory **Distributed Memory** Processor Processor Processor Processor  $+$  cache  $+$  cache  $+$  cache  $+$  cache Processor Processor Processor Processor Memory  $I/O$ Memory  $<sub>1</sub>/O$ </sub> Memory  $\mathsf{I}/\mathsf{O}$ Memory  $\overline{1/O}$ Interconnection network One or One or One or One or more levels more levels more levels more levels of cache of cache of cache of cache Memory Memory Memory  $I/O$  $\mathsf{I}/\mathsf{O}$ Memory  $\mathsf{I}/\mathsf{O}$  $1/O$ Processor Processor Processor Processor + cache  $+$  cache  $+$  cache + cache Main memory I/O system @ 2003 Elsevier Science (USA). All rights reserved.

@ 2003 Elsevier Science (USA). All rights reserved

#### Centralized-Memory Machines

- Also "Symmetric Multiprocessors" (SMP)
- "Uniform Memory Access" (UMA)
	- All memory locations have similar latencies
	- Data sharing through memory reads/writes
	- □ P1 can write data to a physical address A,<br>P2 can then read physical address A to get that data

#### • Problem: Memory Contention

- All processor share the one memory
- □ Memory bandwidth becomes bottleneck
- Used only for smaller machines
	- Most often 2,4, or 8 processors

#### Distributed-Memory Machines

- 
- Two kinds<br>
 Distributed Shared-Memory (DSM)
	-
	-
	-
	- Distributed Shared-Memory (DSM)<br>
	 All processors can address all memory locations<br>
	 Data sharing like in SMP<br>
	 Also called NUMA (non-uniform memory access)<br>
	 Latencies of different memory locations can differ<br>
	(loca
	- -
	- <p>■ Message-Passing<br/>\n<ul>\n<li>A processor can directly address only local memory<br/>\n To communicate with other processors,<br/>\n must explicitly send/receive messages<br/>\n Aso called multicomputers or clusters</li>\n</ul>
		-
- Most accesses local, so less memory contention (can scale to well over 1000 processors)

#### Message-Passing Machines

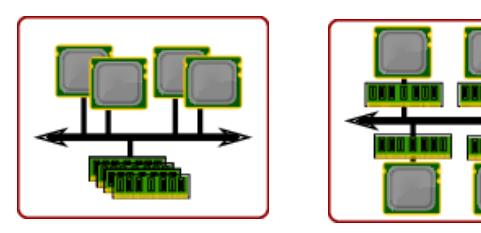

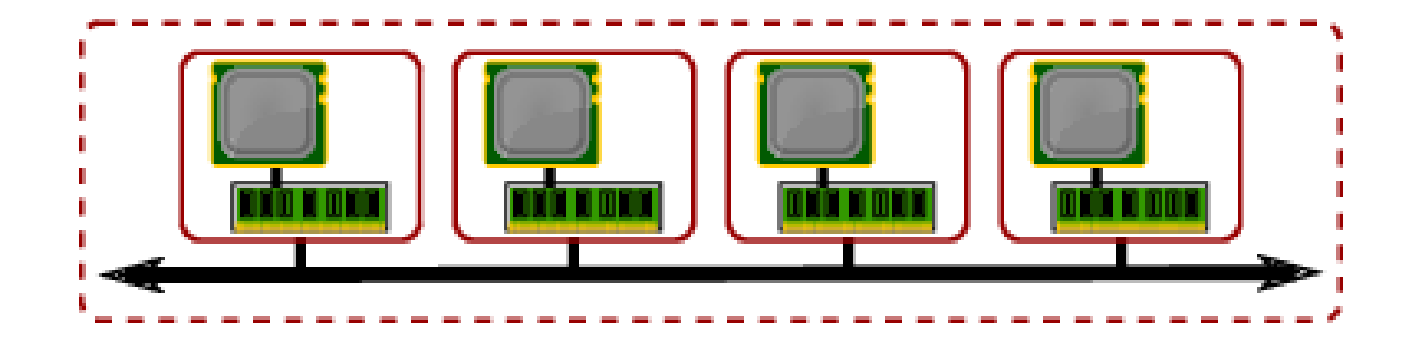

#### Message-Passing Machines

- A cluster of computers
	- Each with its own processor and memory
	- An interconnect to pass messages between them
	- Producer-Consumer Scenario:
		- P1 produces data D, uses a SEND to send it to P2
		- The network routes the message to P2
		- P2 then calls a RECEIVE to get the message
	- Two types of send primitives
		- Synchronous: P1 stops until P2 confirms receipt of message
		- Asynchronous: P1 sends its message and continues
	- Standard libraries for message passing: Most common is MPI – Message Passing Interface

#### Hybrid architectures

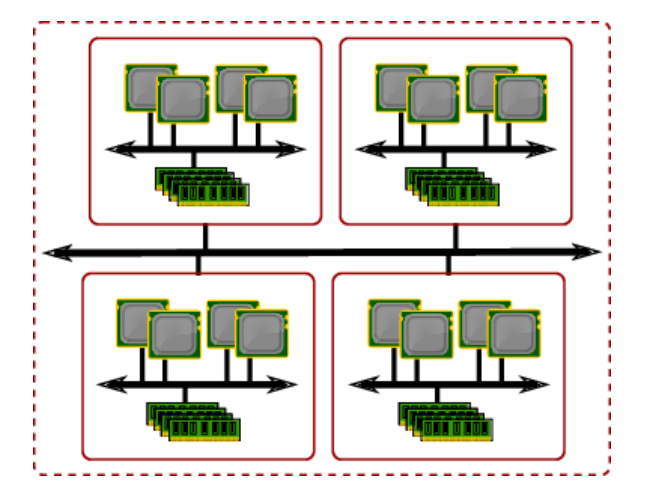

#### Fat cluster GPU-accelerated GPU cluster

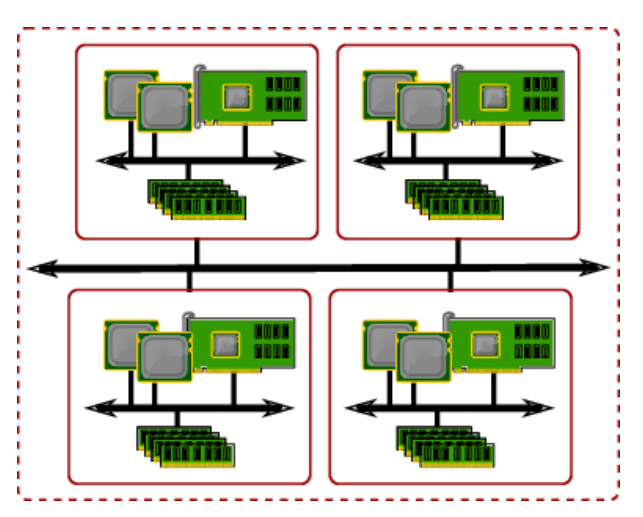

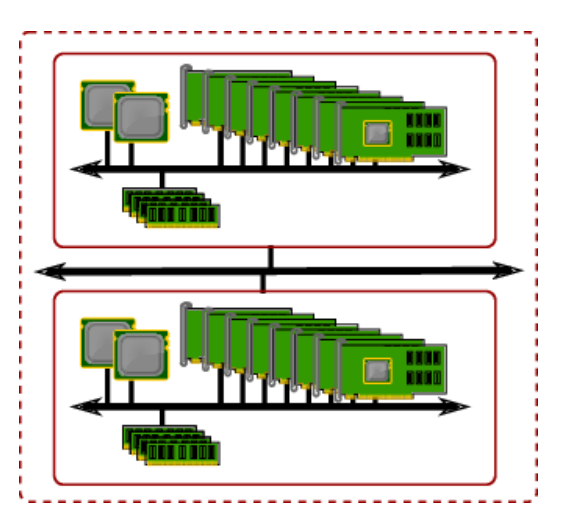

#### Communication Performance

- Metrics for Communication Performance
	- Communication Bandwidth
	- Communication Latency
		- Sender overhead + transfer time + receiver overhead
	- Communication latency hiding
- Characterizing Applications
	- Communication to Computation Ratio
		- Work done vs. bytes sent over network
		- ñ Example: 146 bytes per 1000 instructions

#### 27

## Message Passing Interface

## Message Passing Pros and Cons

- Pros
	- Simpler and cheaper hardware
	- Explicit communication makes programmers aware of costly (communication) operations
- Cons
	- Explicit communication is painful to program
	- Requires manual optimization
		- If you want a variable to be local and accessible via LD/ST, you must declare it as such
		- If other processes need to read or write this variable, you must explicitly code the needed sends and receives to do this

#### Message Passing: A Program • Calculating the sum of array elements

```
#define ASIZE 1024
```
**#define NUMPROC 4**

**double myArray[ASIZE/NUMPROC];**

**double mySum=0;**

```
for(int i=0;i<ASIZE/NUMPROC;i++)
```

```
mySum+=myArray[i];
```

```
if(myPID=0){
```

```
for(int p=1;p<NUMPROC;p++){
```

```
int pSum;
```

```
recv(p,pSum);
```

```
mySum+=pSum;
```

```
}
```

```
printf("Sum: %lf\n",mySum);
```
**}else**

**send(0,mySum);**

Must manually split the array

 $\tilde{\text{o}}$ Masterö processor adds up partial sums and prints the result

 $\delta$ Slave ö processors send their partial results to master

## MPI programming example

• https://hpcc.usc.edu/support/documentation/examples-of-mpi-programs

## Shared Memory Pros and Cons

- Pros
	- Communication happens automatically
	- More natural way of programming
		- ñ Easier to write correct programs and gradually optimize them
	- No need to manually distribute data (but can help if you do)
- Cons
	- Needs more hardware support
	- Easy to write correct, but inefficient programs (remote accesses look the same as local ones)

#### High-Performance Computing / Introduction

Source: James R. Knight/Yale Center for Genome Analysis

### 's – The Beginning...

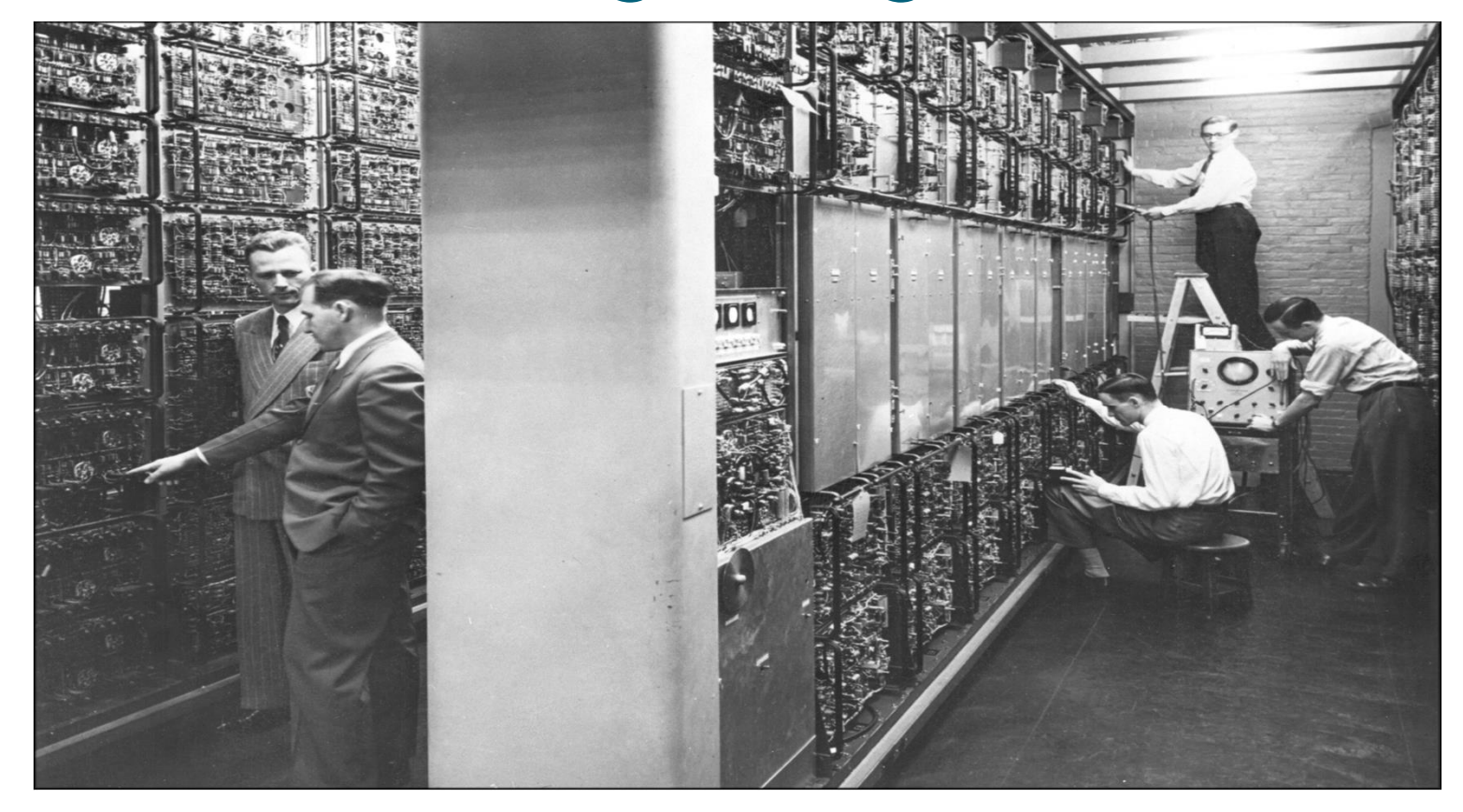

#### – Looking very similar...

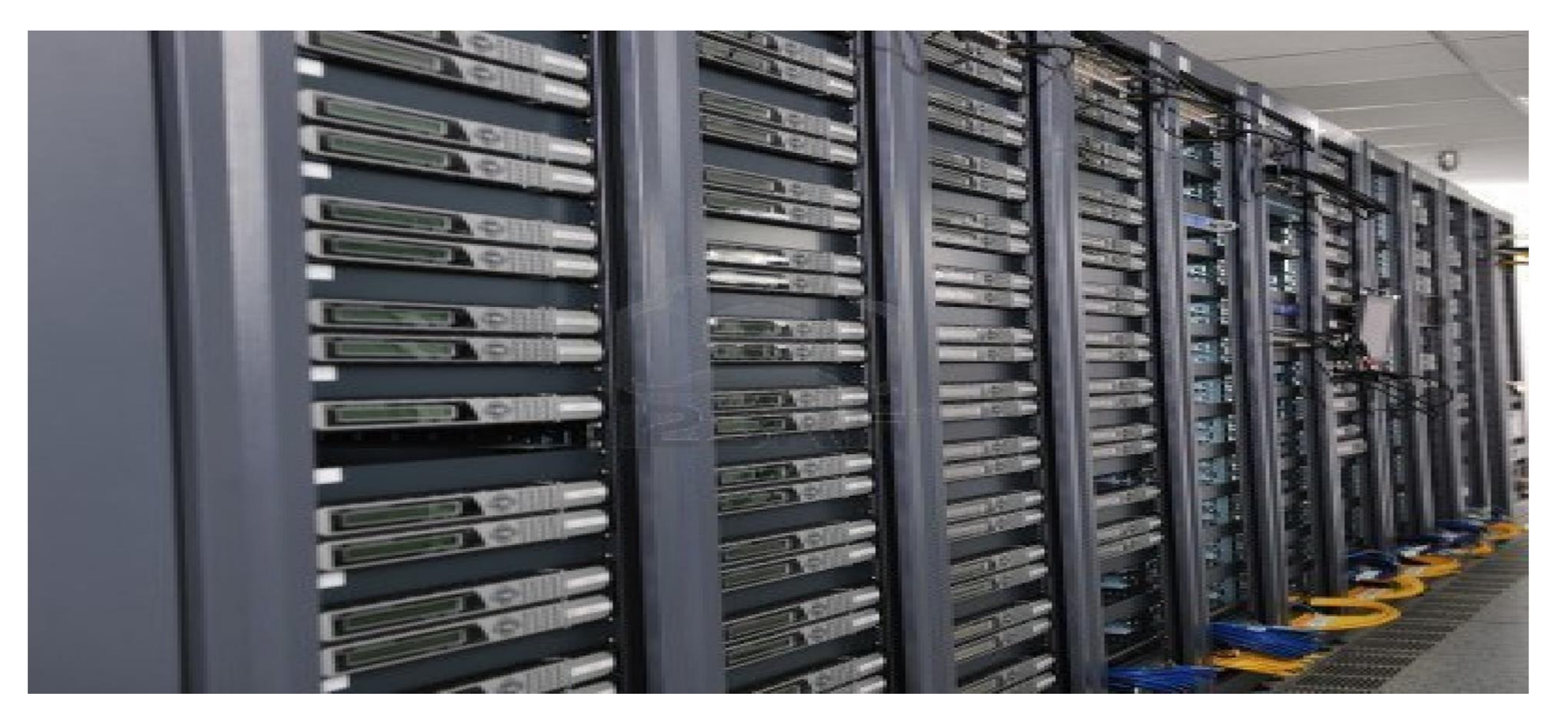

#### ...but there are differences

- Not a single computer but thousands of them, called a **cluster**
	- Hundreds of physical "computers", called **nodes**
	- Each with 4-64 CPU's, called **cores**
- Nobody works in the server rooms anymore
	- IT is there to fix what breaks, not to run computations (or help you run computations)
	- Everything is done by remote connections
- Computation is performed by submitting **jobs** for running
	- This actually hasn't changed...but how you run jobs has...

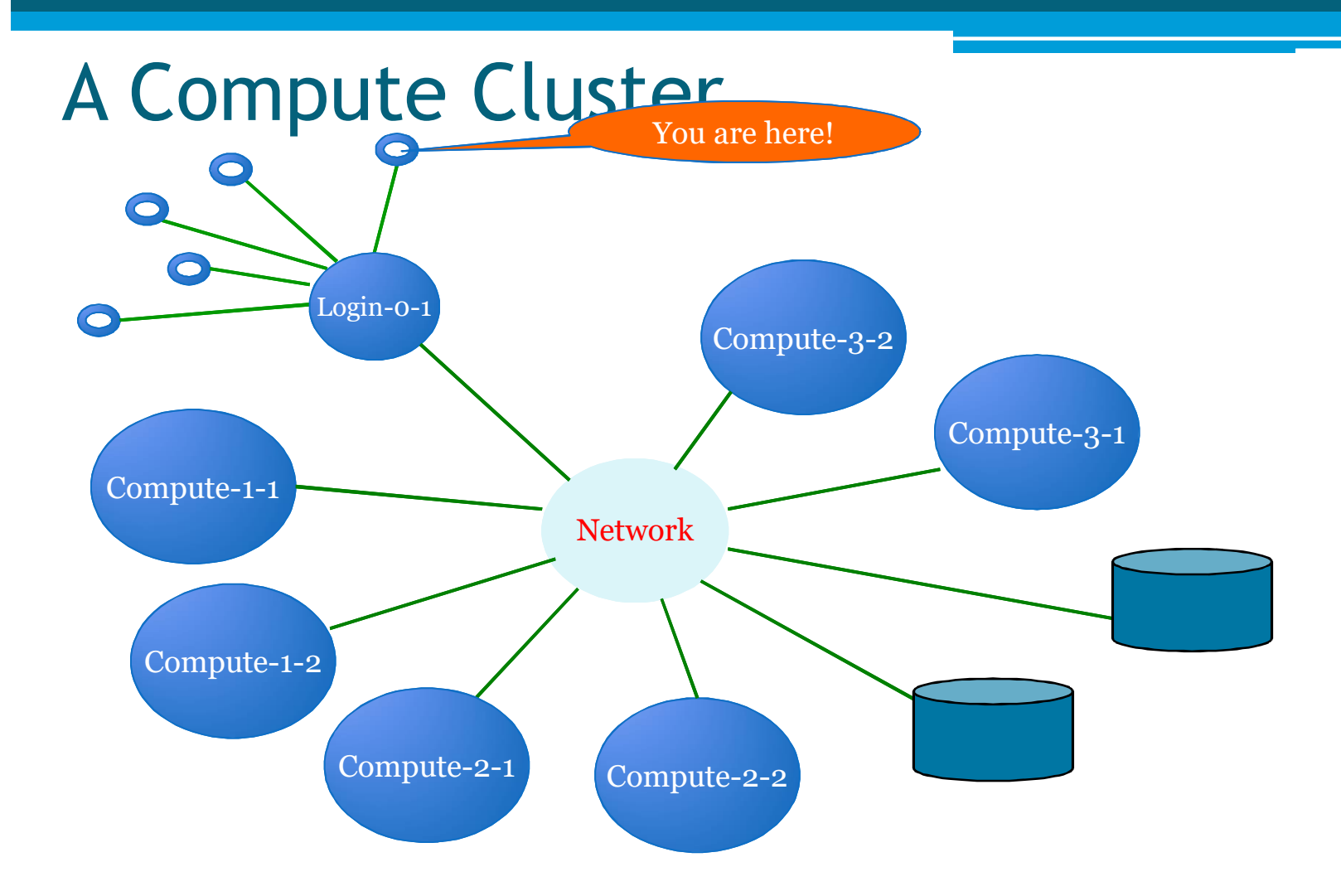
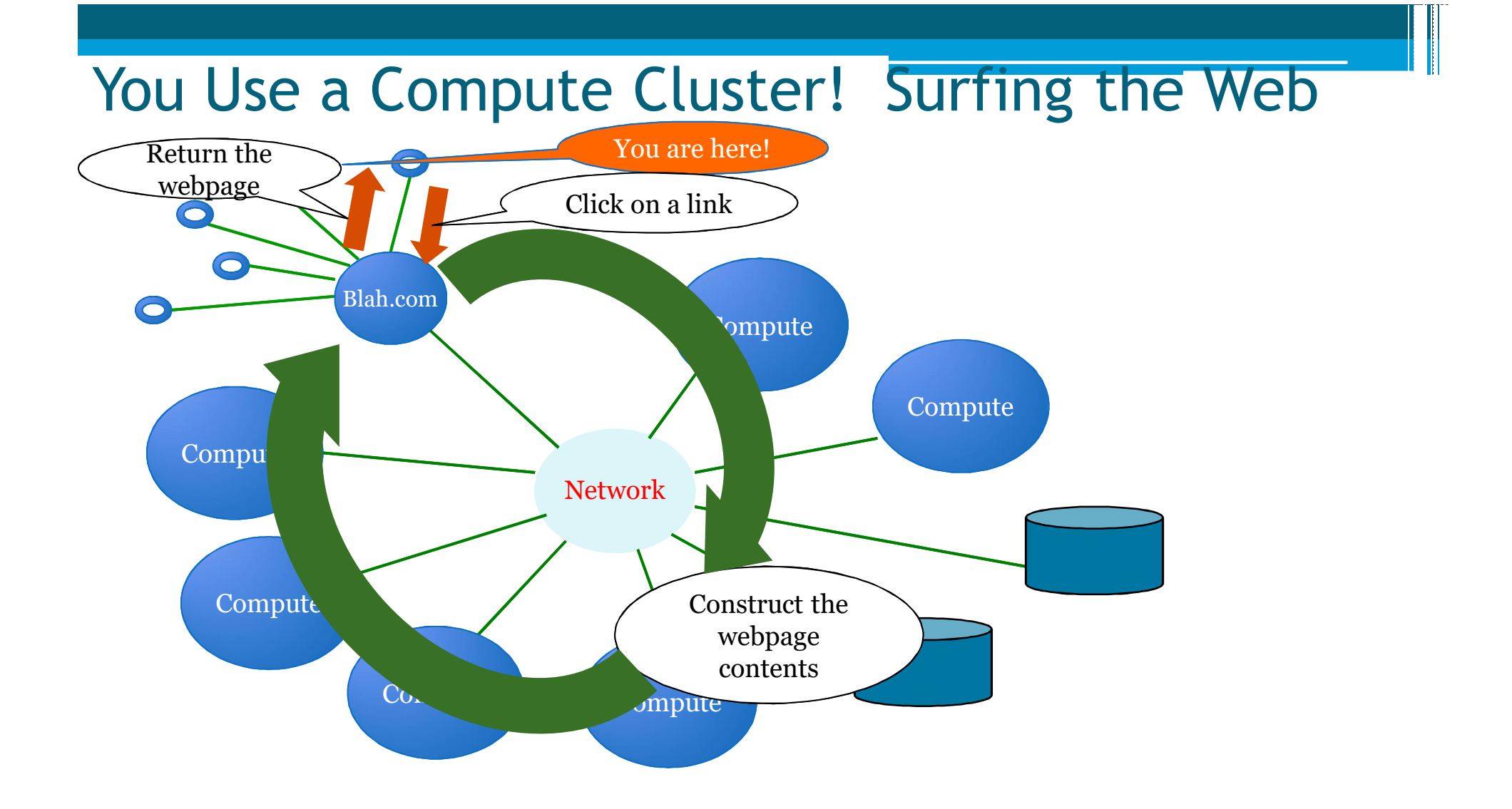

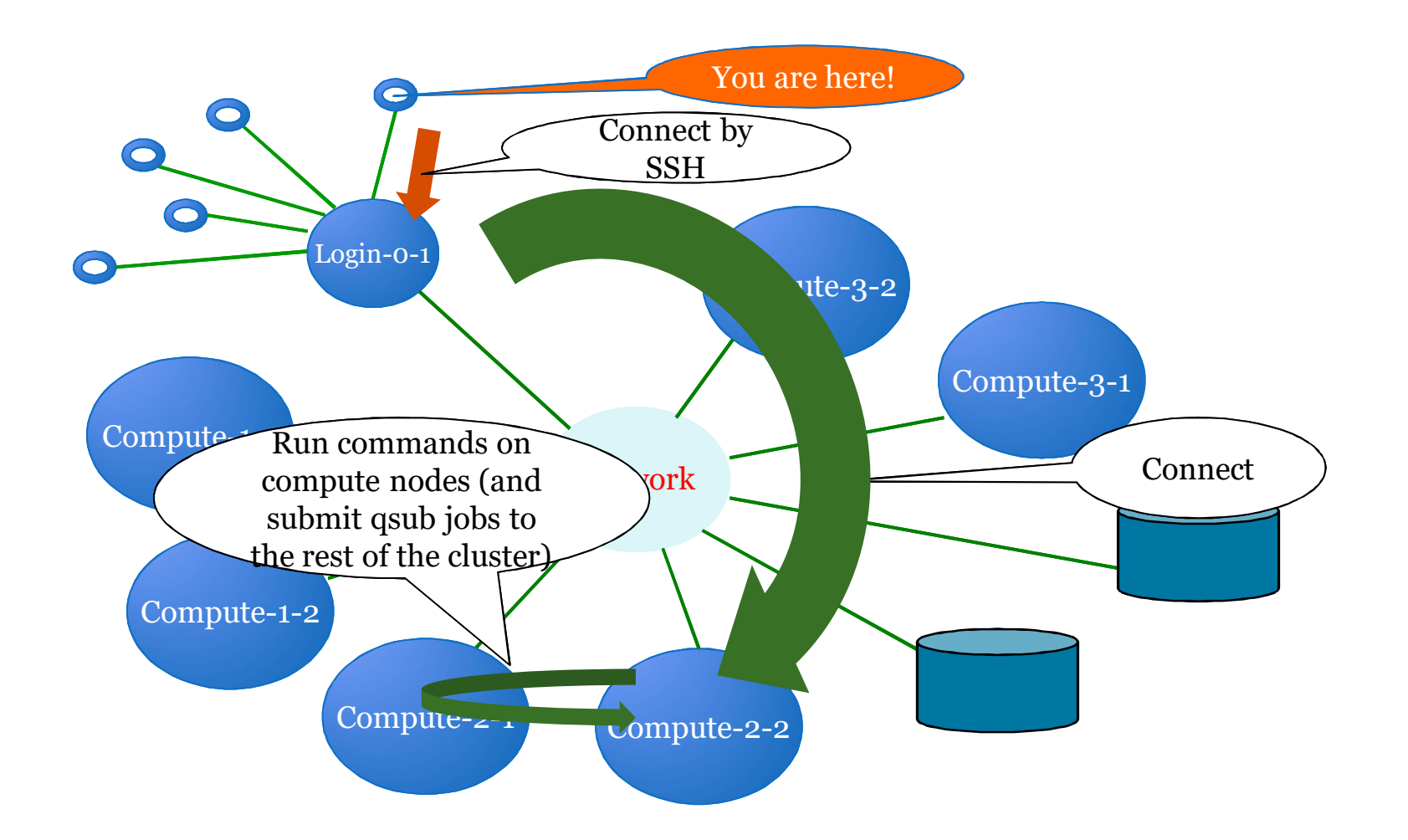

#### 1970's – Terminals, In the Beginning...

Schill:" Scotts Schill:" Scott\$ Schill:" Scott\$ Schill:" Scott\$ ssh\_root@192.168.0.1 DD-WRT v24-sp2 vpn (c) 2009 NewMedia-NET GmbH Release: 11/02/09 (SVN revision: 13064) root@192.168.0.1's password: 

**TENER WARDEN OF STATE WAS SERVED**  $II = II - II - I - N V V I = 511$  $1 - 1 - 1$  $\lambda$ - $\Lambda$ - $\ell$  1-1  $\lambda$ - $\lambda$ 1-1

DD-WRT v24-sp2 http://www.dd-wrt.com

BusyBox v1.13.4 (2009-11-02 14:11:41 CET) built-in shell (ash) Enter 'help' for a list of built-in commands.

root@Spork:"# |

### 2016 - Pretty much the same.

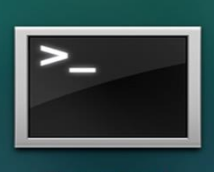

**Terminal** 

 $\frac{1}{\sqrt{2}}$ 

- Terminal app on Mac
- Look in the "Other" folder in Launchpad

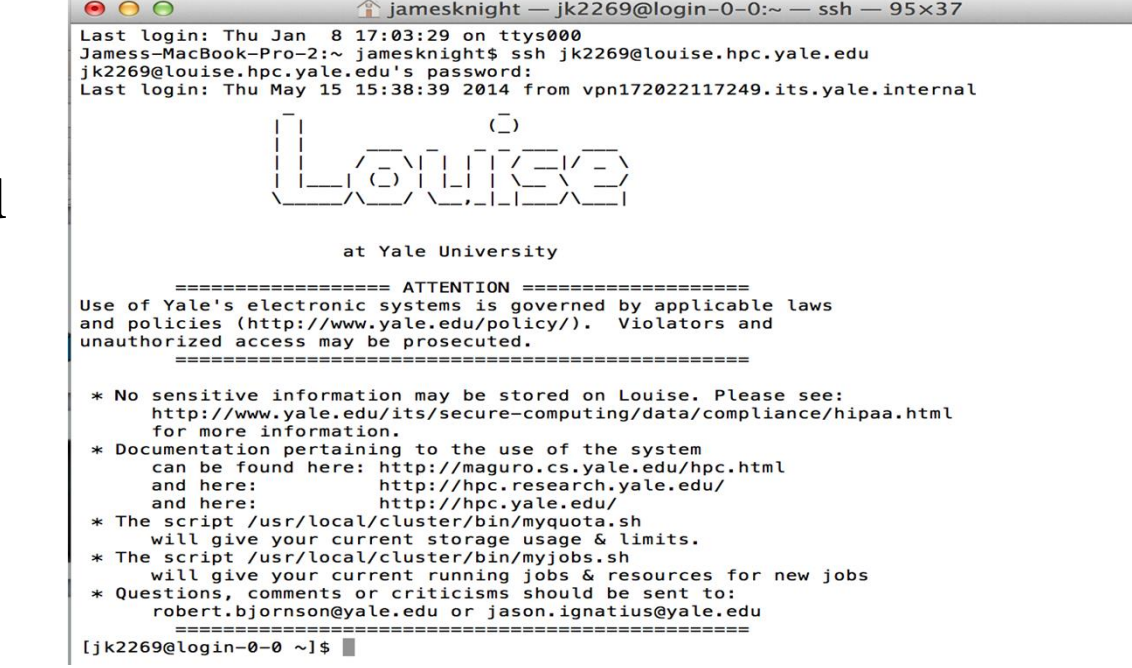

### Cluster Models

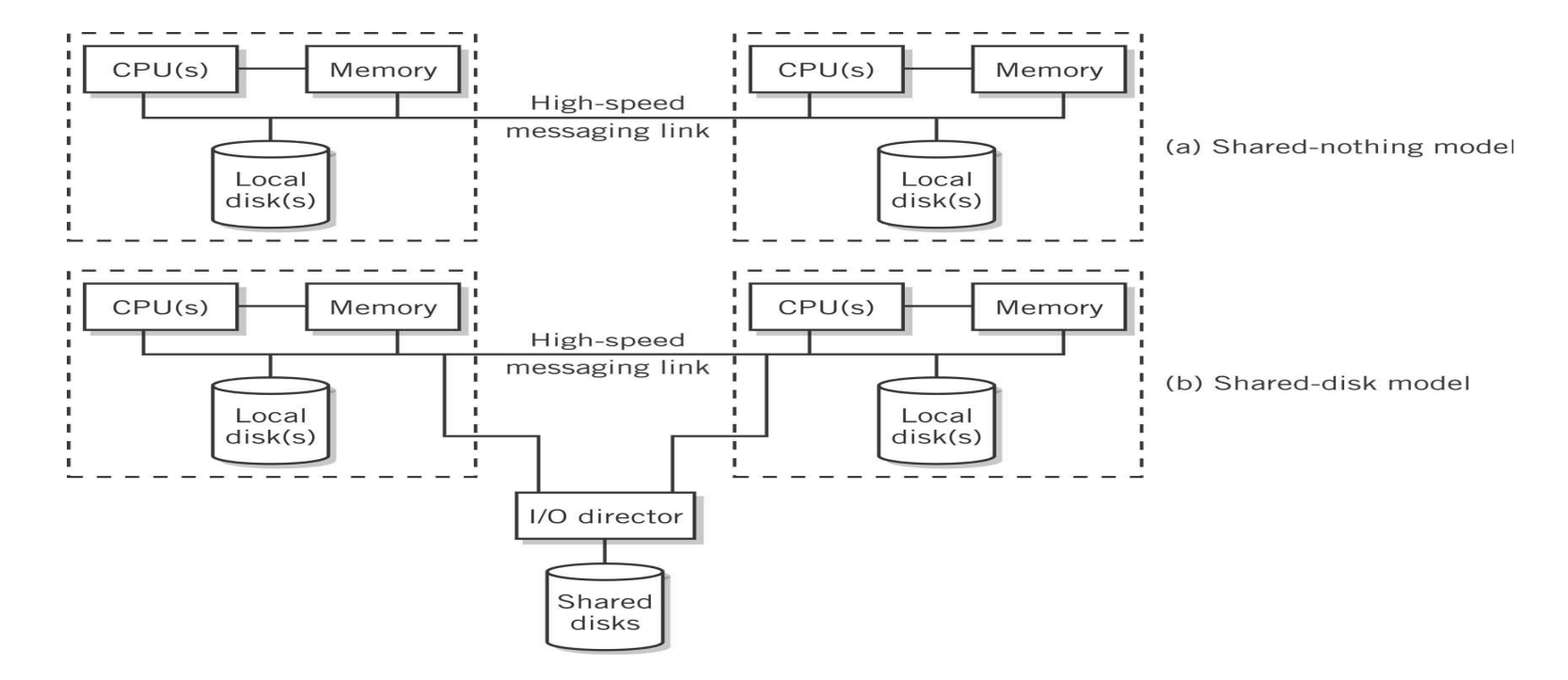

### Beowulf Clusters

- Simple and highly configurable
- Low cost
- Networked
	- Computers connected to one another by a private Ethernet network
	- Connection to an external network is through a single gateway computer
- Configuration
	- COTS Commodity-off-the-shelf components such as inexpensive
	- <ul>\n<li>• <b>Bladé components</b> − computers mounted on a motherboard that are plugged into connectors on a rack</li>\n<li>• <b>Either shared-disk or shared-nothing model</b></li>\n</ul>
	-

#### Blade and Rack of Beowulf Cluster

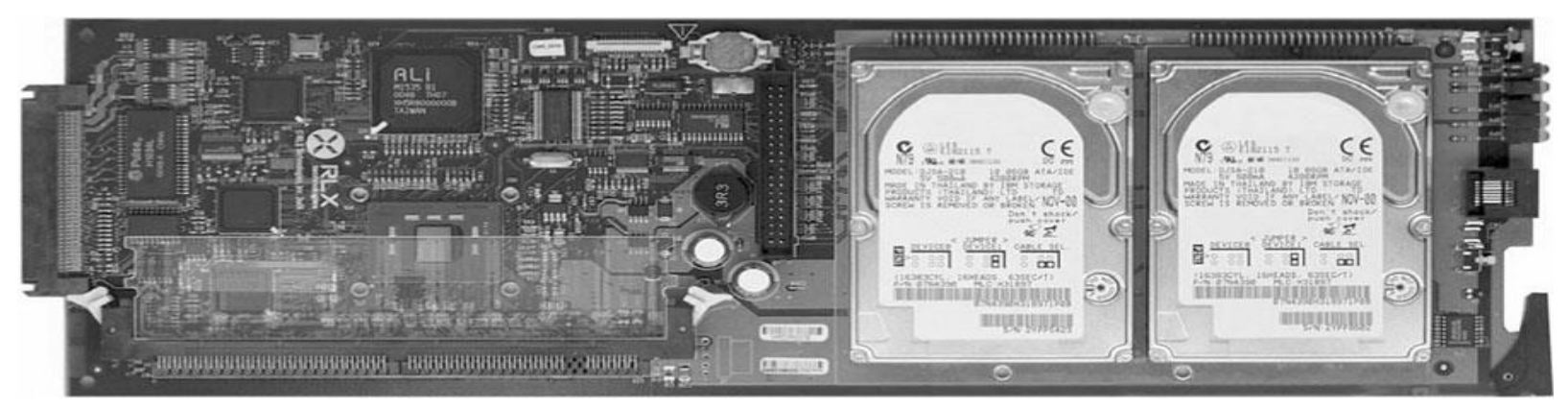

### Cluster computing concept

44

### Cluster Computing - Research Projects

- Beowulf (CalTech and NASA) USA
- CCS (Computing Centre Software) Paderborn, Germany
- Condor Wisconsin State University, USA
- DQS (Distributed Queuing System) Florida State University, US.
- EASY Argonne National Lab, USA
- HPVM -(High Performance Virtual Machine),UIUC&now UCSB,US
- *far* University of Liverpool, UK
- Gardens Queensland University of Technology, Australia
- MOSIX Hebrew University of Jerusalem, Israel
- MPI (MPI Forum, MPICH is one of the popular implementations)
- NOW (Network of Workstations) Berkeley, USA
- NIMROD Monash University, Australia
- NetSolve University of Tennessee, USA
- PBS (Portable Batch System) NASA Ames and LLNL, USA
- PVM Oak Ridge National Lab./UTK/Emory, USA

#### Cluster Computing - Commercial Software

- Codine (Computing in Distributed Network Environment) GENIAS GmbH, Germany
- LoadLeveler IBM Corp., USA
- LSF (Load Sharing Facility) Platform Computing, Canada
- NOE (Network Queuing Environment) Craysoft Corp., USA
- OpenFrame Centre for Development of Advanced Computing, India
- RWPC (Real World Computing Partnership), Japan
- Unixware (SCO-Santa Cruz Operations,), USA
- Solaris-MC (Sun Microsystems), USA
- ClusterTools (A number for free HPC clusters tools from Sun)
- A number of commercial vendors worldwide are offering clustering solutions including IBM, Compaq, Microsoft, a number of startups like TurboLinux, HPTI, Scali, BlackStone…..)

# Motivation for using Clusters

- Surveys show <u>utilisation of CPU cycles</u> of desktop workstations is typically <10%.
- Performance of workstations and PCs is rapidly improving
- As performance grows, percent utilisation will decrease even further!
- Organisations are reluctant to buy large<br>supercomputers, due to the large expense and short useful life span.

## Motivation for using Clusters

- The development tools for workstations are more mature than the contrasting proprietary solutions for parallel computers - mainly due to the non-standard
- nature of many parallel systems.<br>• Workstation clusters are a cheap and readily available alternative to specialised High Performance Computing (HPC) platforms.
- Use of clusters of workstations as a distributed compute resource is very cost effective - incremental growth of system!!!

- Usually a workstation will be *owned* by an individual, group, department, or organisation they are dedicated to the exclusive use by the *owners*.
- This brings problems when attempting to form a cluster of workstations for running distributed applications.

- Typically, there are three types of owners, who use their workstations mostly for:
	- 1. Sending and receiving email and preparing documents.
	- 2. Software development edit, compile, debug and test cycle.
	- 3. Running compute-intensive applications.

- Cluster computing aims to steal spare cycles from (1) and  $(2)$  to provide resources for  $(3)$ .
- However, this requires overcoming the *ownership hurdle* people are very protective of *their* workstations.
- Usually requires organisational mandate that computers are to be used in this way.
- Stealing cycles outside standard work hours (e.g. overnight) is easy, stealing idle cycles during work hours without impacting interactive use (both CPU and memory) is much harder.

# Type of Clusters

 $52$ 

- HA
- Load distribution

## High-Performance Computing / Introduction

Source: James R. Knight/Yale Center for Genome Analysis

# 's – The Beginning...

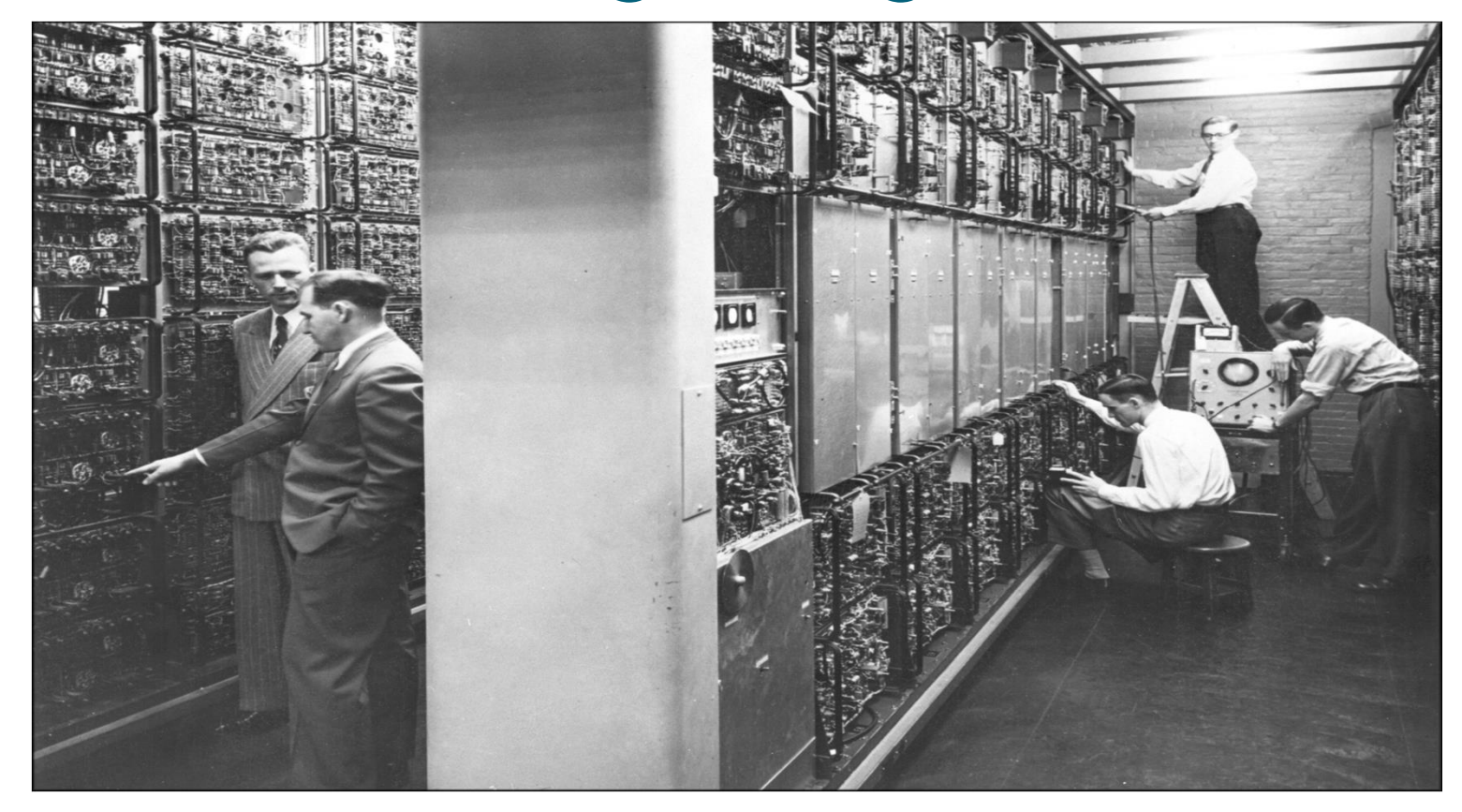

## – Looking very similar...

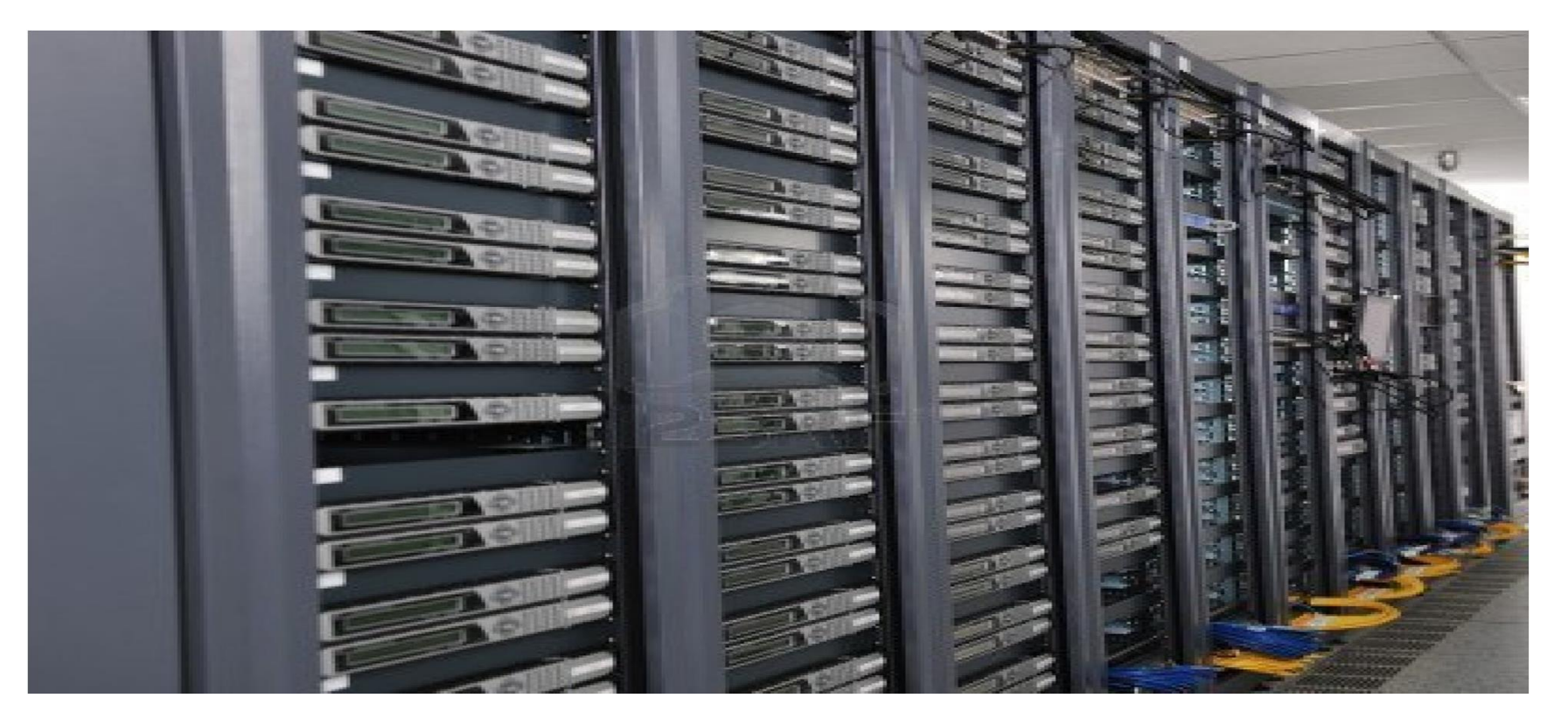

### ...but there are differences

- Not a single computer but thousands of them, called a **cluster**
	- Hundreds of physical "computers", called **nodes**
	- Each with 4-64 CPU's, called **cores**
- Nobody works in the server rooms anymore
	- IT is there to fix what breaks, not to run computations (or help you run computations)
	- Everything is done by remote connections
- Computation is performed by submitting **jobs** for running
	- This actually hasn't changed...but how you run jobs has...

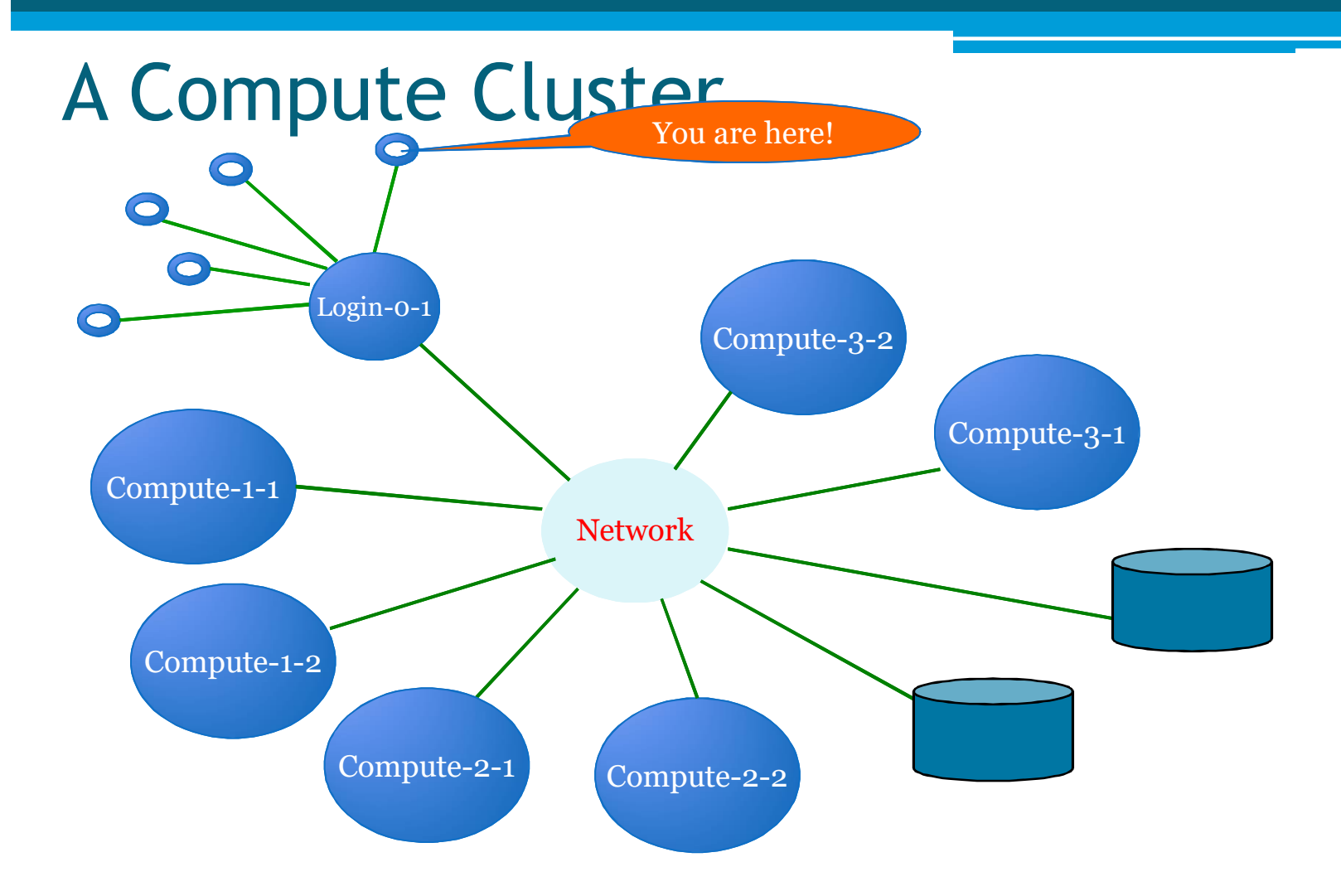

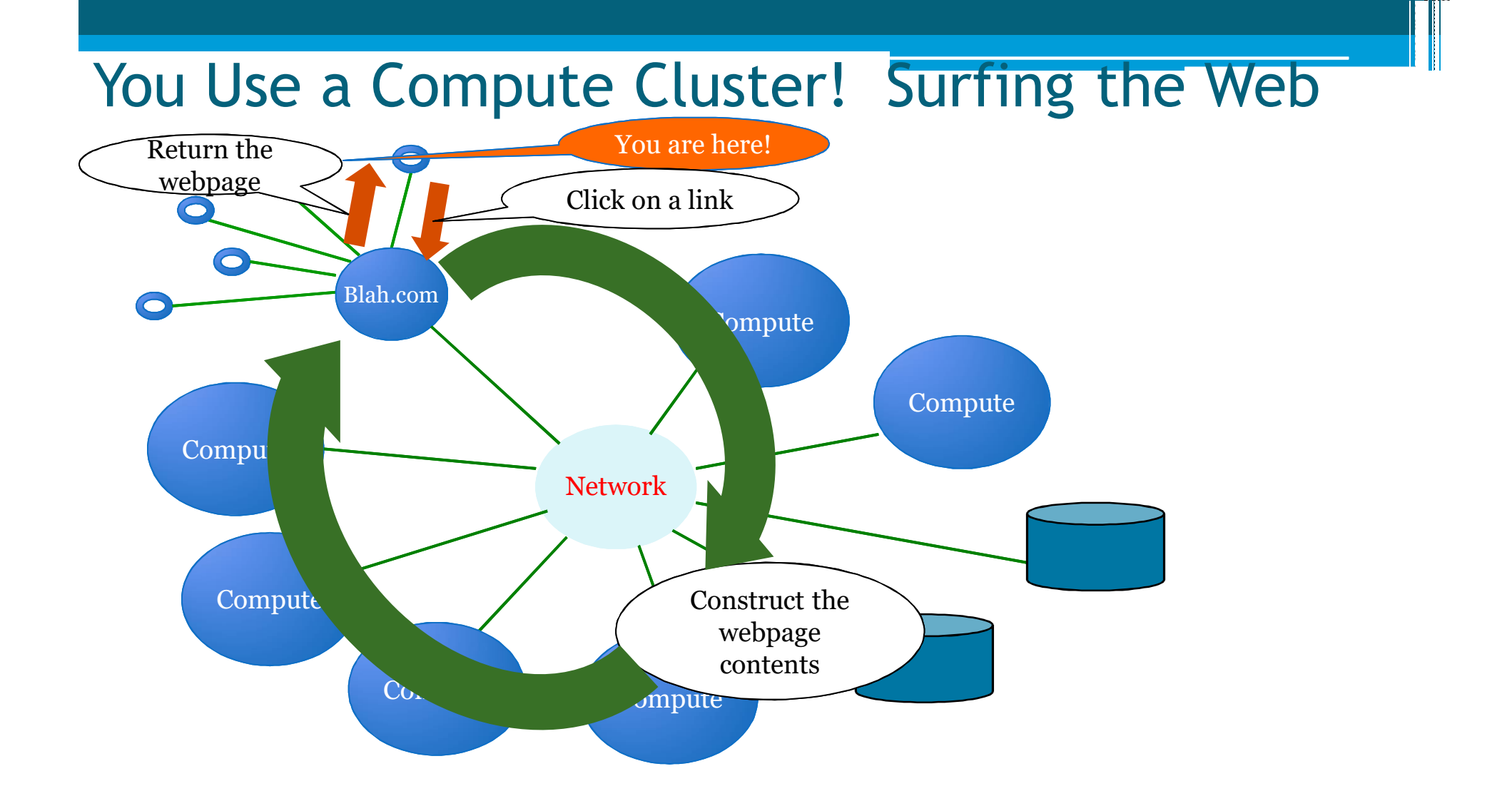

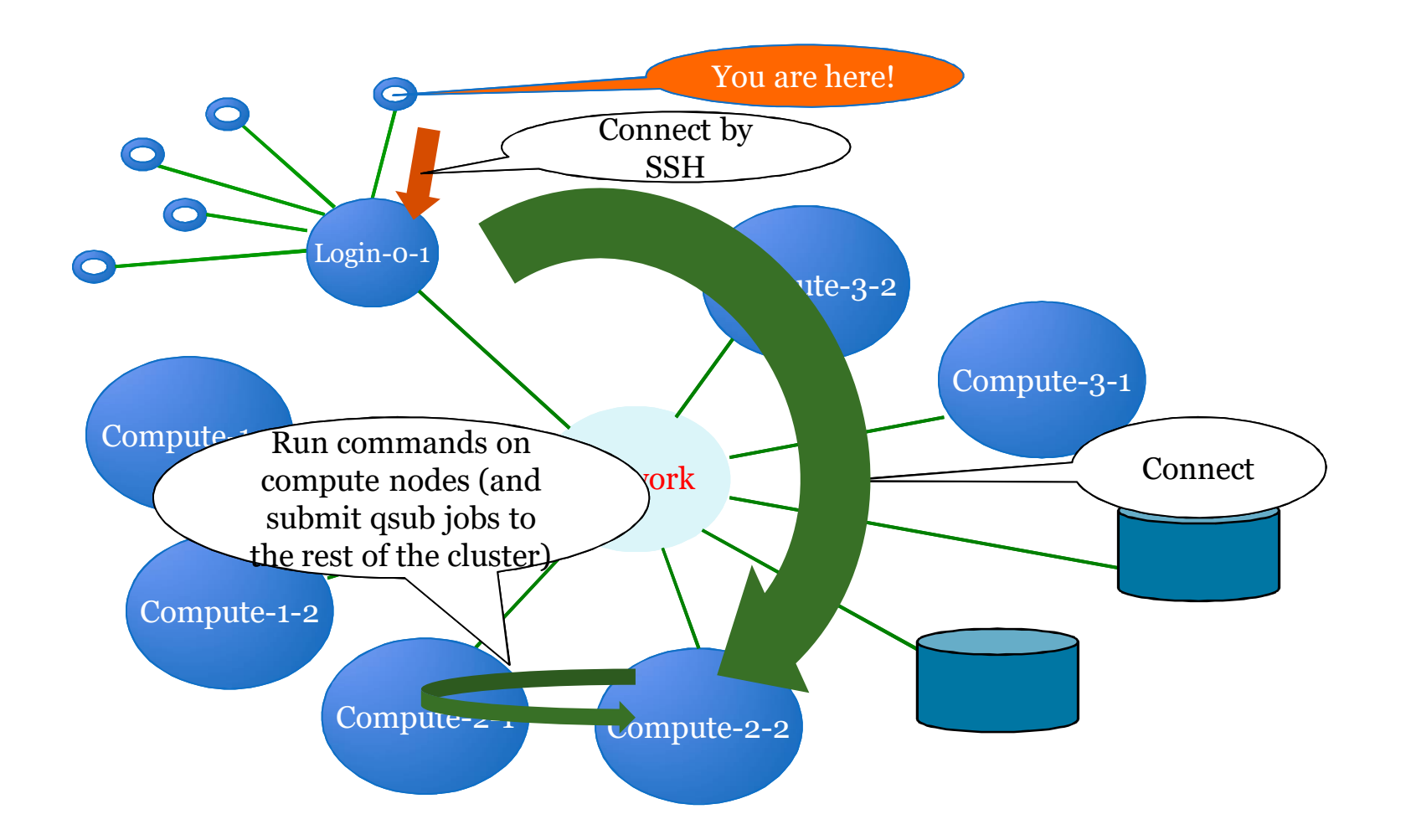

#### 1970's – Terminals, In the Beginning...

Schill:" Scotts Schill:" Scott\$ Schill:" Scott\$ Schill:" Scott\$ ssh\_root@192.168.0.1 DD-WRT v24-sp2 vpn (c) 2009 NewMedia-NET GmbH Release: 11/02/09 (SVN revision: 13064) root@192.168.0.1's password: 

**TENER WARDEN OF STATE WAS SERVED**  $II = II - II - I - N V V I = 511$  $1 - 1 - 1$  $\lambda$ - $\Lambda$ - $\ell$  1-1  $\lambda$ - $\lambda$ 1-1

DD-WRT v24-sp2 http://www.dd-wrt.com

BusyBox v1.13.4 (2009-11-02 14:11:41 CET) built-in shell (ash) Enter 'help' for a list of built-in commands.

root@Spork:"# |

### 2016 - Pretty much the same

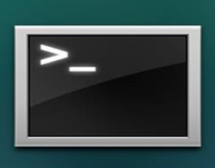

**Terminal** 

E.  $\overline{=}$ 

- Terminal app on Mac
- Look in the "Other" folder in Launchpad

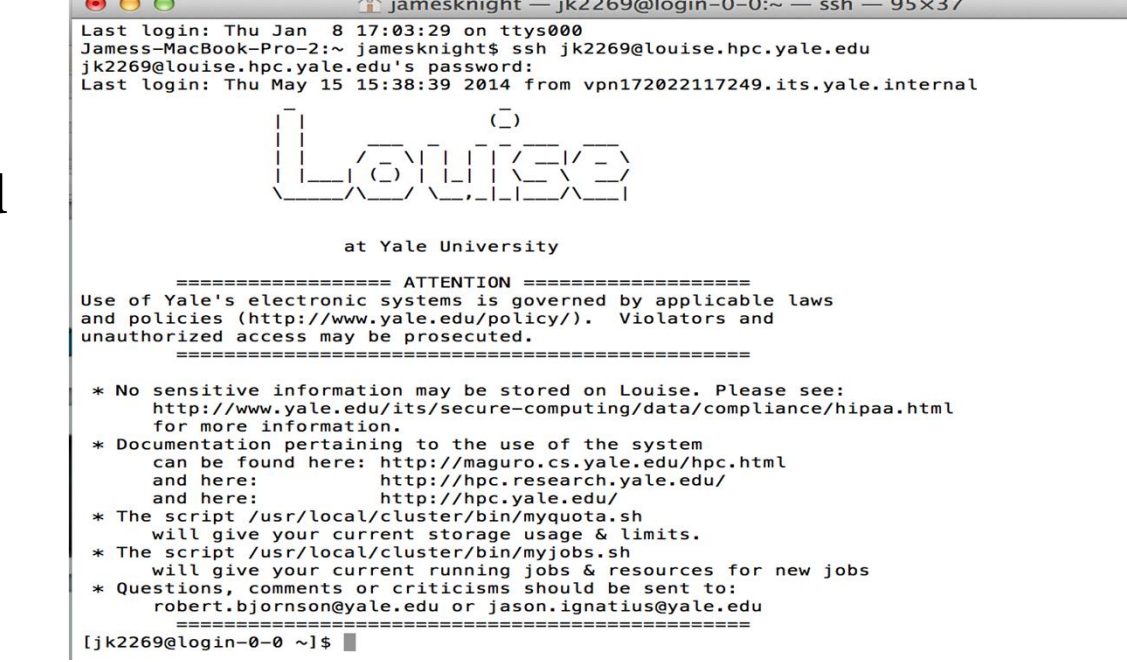

### Cluster Models

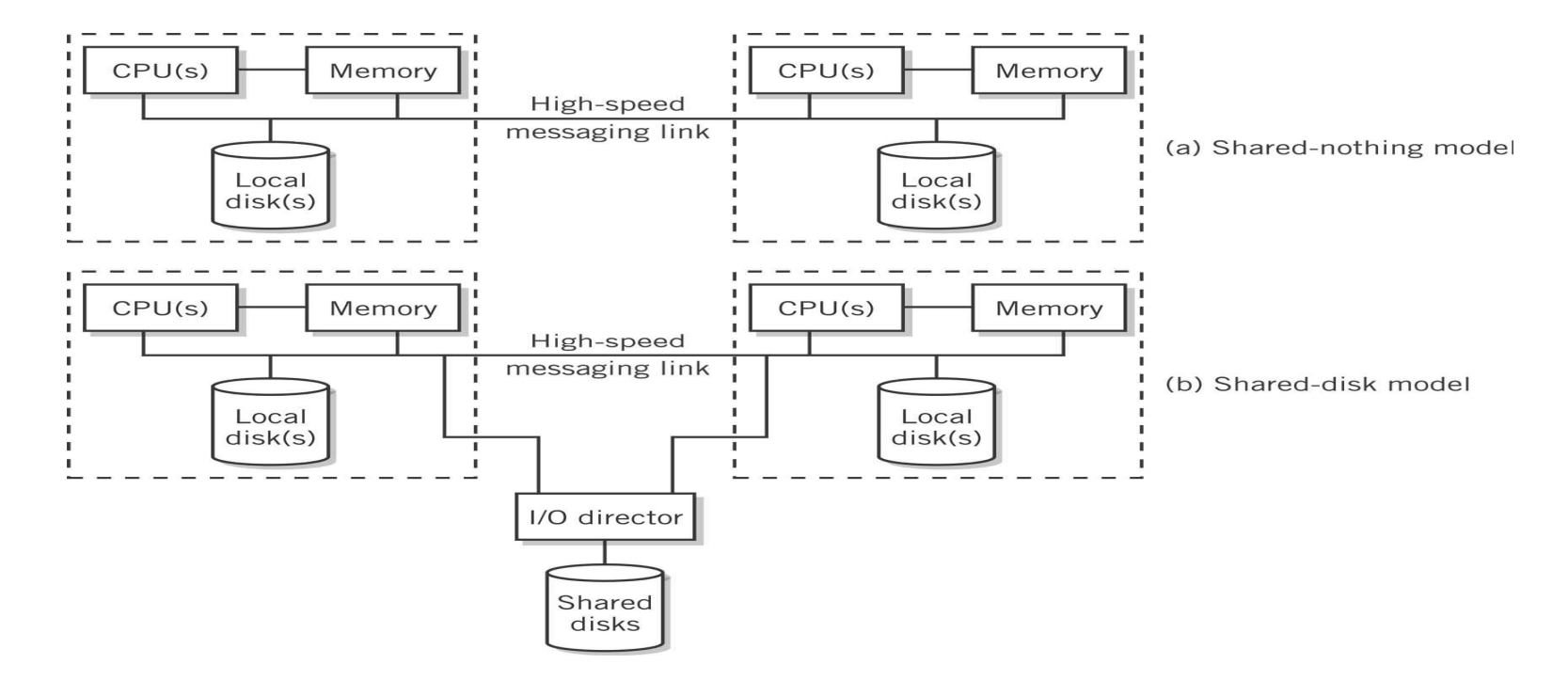

### Beowulf Clusters

- Simple and highly configurable
- Low cost
- Networked
	- Computers connected to one another by a private Ethernet network
	- Connection to an external network is through a single gateway computer
- Configuration
	- COTS Commodity-off-the-shelf components such as inexpensive
	- <ul>\n<li>• <b>Bladé components</b> − computers mounted on a motherboard that are plugged into connectors on a rack</li>\n<li>• <b>Either shared-disk or shared-nothing model</b></li>\n</ul>
	-

#### Blade and Rack of Beowulf Cluster

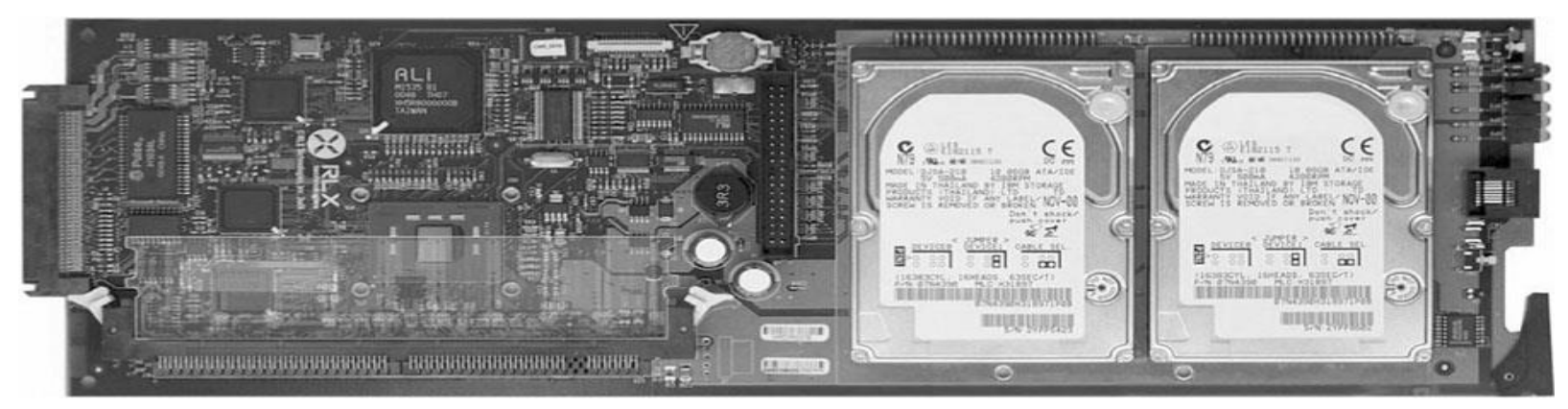

### Cluster computing concept

65

### Cluster Computing - Research Projects

- Beowulf (CalTech and NASA) USA
- CCS (Computing Centre Software) Paderborn, Germany
- Condor Wisconsin State University, USA
- DQS (Distributed Queuing System) Florida State University, US.
- EASY Argonne National Lab, USA
- HPVM -(High Performance Virtual Machine),UIUC&now UCSB,US
- *far* University of Liverpool, UK
- Gardens Queensland University of Technology, Australia
- MOSIX Hebrew University of Jerusalem, Israel
- MPI (MPI Forum, MPICH is one of the popular implementations)
- NOW (Network of Workstations) Berkeley, USA
- NIMROD Monash University, Australia
- NetSolve University of Tennessee, USA
- PBS (Portable Batch System) NASA Ames and LLNL, USA
- PVM Oak Ridge National Lab./UTK/Emory, USA

#### Cluster Computing - Commercial Software

- Codine (Computing in Distributed Network Environment) GENIAS GmbH, Germany
- LoadLeveler IBM Corp., USA
- LSF (Load Sharing Facility) Platform Computing, Canada
- NOE (Network Queuing Environment) Craysoft Corp., USA
- OpenFrame Centre for Development of Advanced Computing, India
- RWPC (Real World Computing Partnership), Japan
- Unixware (SCO-Santa Cruz Operations,), USA
- Solaris-MC (Sun Microsystems), USA
- ClusterTools (A number for free HPC clusters tools from Sun)
- A number of commercial vendors worldwide are offering clustering solutions including IBM, Compaq, Microsoft, a number of startups like TurboLinux, HPTI, Scali, BlackStone…..)

# Motivation for using Clusters

- Surveys show <u>utilisation of CPU cycles</u> of desktop workstations is typically <10%.
- Performance of workstations and PCs is rapidly improving
- As performance grows, percent utilisation will decrease even further!
- Organisations are reluctant to buy large<br>supercomputers, due to the large expense and short useful life span.

## Motivation for using Clusters

- The development tools for workstations are more mature than the contrasting proprietary solutions for parallel computers - mainly due to the non-standard
- nature of many parallel systems.<br>• Workstation clusters are a cheap and readily available alternative to specialised High Performance Computing (HPC) platforms.
- Use of clusters of workstations as a distributed compute resource is very cost effective - incremental growth of system!!!

- Usually a workstation will be *owned* by an individual, group, department, or organisation they are dedicated to the exclusive use by the *owners*.
- This brings problems when attempting to form a cluster of workstations for running distributed applications.

- Typically, there are three types of owners, who use their workstations mostly for:
	- 1. Sending and receiving email and preparing documents.
	- 2. Software development edit, compile, debug and test cycle.
	- 3. Running compute-intensive applications.

- Cluster computing aims to steal spare cycles from (1) and  $(2)$  to provide resources for  $(3)$ .
- However, this requires overcoming the *ownership hurdle* people are very protective of *their* workstations.
- Usually requires organisational mandate that computers are to be used in this way.
- Stealing cycles outside standard work hours (e.g. overnight) is easy, stealing idle cycles during work hours without impacting interactive use (both CPU and memory) is much harder.
# Type of Clusters

73

- HA
- Load distribution

### P2P Computing vs Cluster/Grid Computing

- Differ in Target Communities
- Grid system deals with more complex, more powerful, more diverse and highly interconnected set of resources than P2P.

## Cluster Work Schedulers

75

A typical Cluster Computing **Environment** 

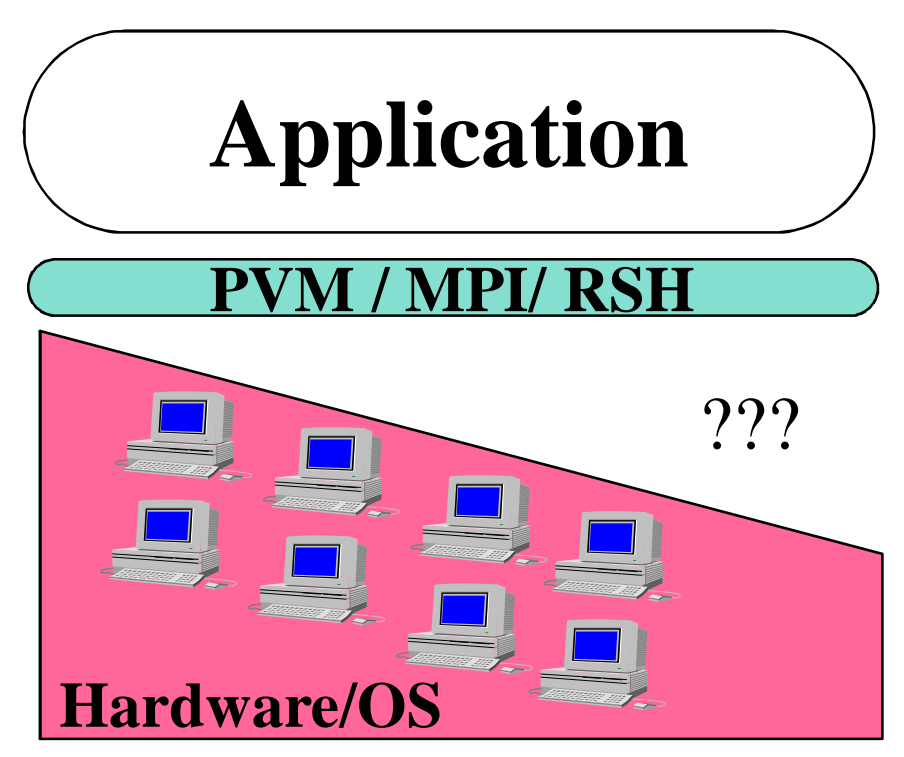

### *CC should support*

- Multi-user, time-sharing environments
- Nodes with different CPU speeds and memory sizes (heterogeneous configuration)
- Many processes, with unpredictable requirements
- Unlike SMP: insufficient "bonds" between nodes
	- Each computer operates independently
	- Inefficient utilization of resources

The missing link is provide by clust middleware/underware

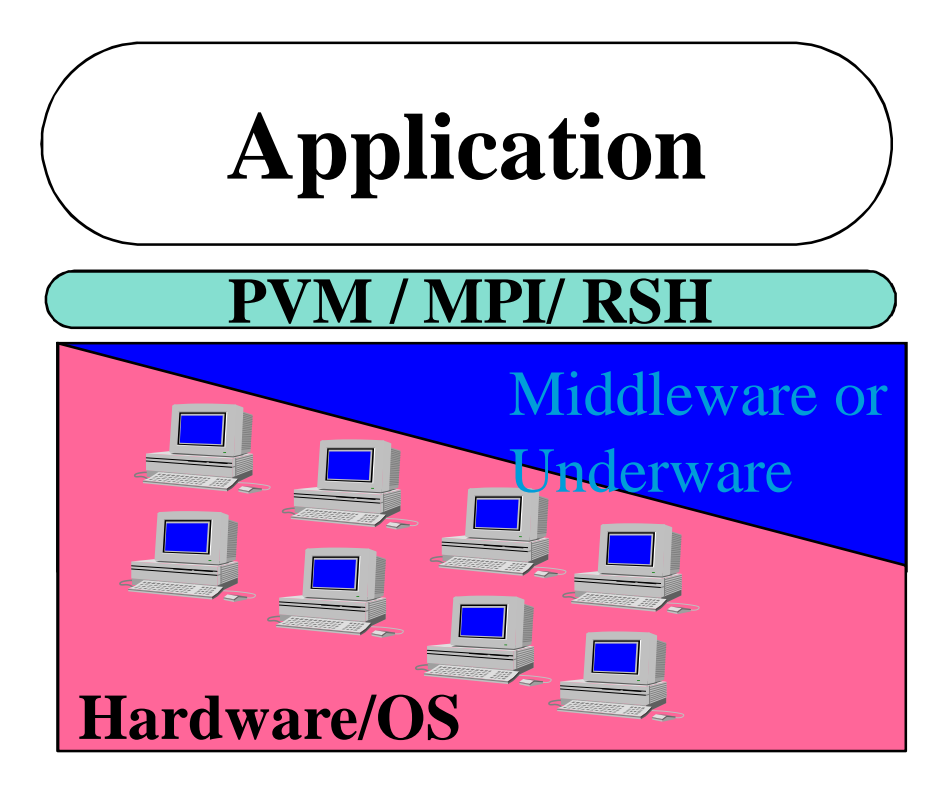

#### *SSI Clusters--SMP services on a CC*

#### **"***Pool Together"* **the** *"Cluster-Wide"* **resources**

- Adaptive resource usage for better performance
- Ease of use almost like SMP
- Scalable configurations by decentralized control

Result: *HPC/HAC at PC/Workstation prices*

## What is Cluster Middleware?

- An interface between between use applications and cluster hardware and OS platform.
- Middleware packages support each other at the management, programming, and implementation levels.
- Middleware Layers:
	- SSI Layer
	- Availability Layer: It enables the cluster services of
		- Checkpointing, Automatic Failover, recovery from failure,
		- fault-tolerant operating among all cluster nodes.

## Middleware Design Goals

- Complete Transparency (Manageability)
	- Lets the see a single cluster system..
		- · Single entry point, ftp, telnet, software loading...
- Scalable Performance
	- Easy growth of cluster
		- no change of API & automatic load distribution.
- Enhanced Availability
	- Automatic Recovery from failures
		- Employ checkpointing & fault tolerant technologies
	- Handle consistency of data when replicated..

# Work schedulers - requirements

- Interactive or batch
- **Stable**
- Robust
- Efficient resource management
- **Lightweigth**
- Fair
- Avoids starvation
- SGE Sun Grid Engine (Oracle Grid Engine, Open Grid Scheduler)
- SLURM (Simple Linux Utility for Resource Management)
- MOAB + Torque
- HTCondor
- $\cdots$

## Resource Manager (RM)

- While other systems may have more strict interpretations of a resource manager and its responsibilities, Moab's *multi-resource mañager* support allows a múch more<br>liberal interpretation.
	- □ In essence, any object which can provide environmental information and environmental control can be utilized as a resource manager.
- Moab is able to aggregate information from multiple unrelated sources into a larger more complete *world view* of the cluster which includes all the information and control found within a standard resource manager such as TORQUE including:
	- Node
	- Job
	- Queue management services.